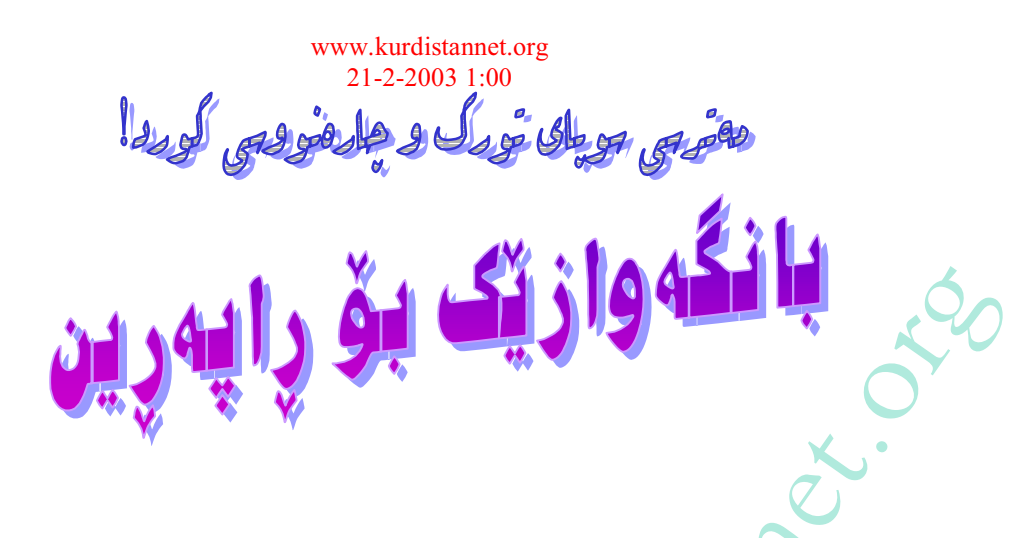

مستەفا گەرميانى

ئەمرۆ نەتەوەي كورد بەرۇژگاريكى چارەنووسسازدا تێپەر دەبێت، بە تاپبەتى لە باشوورى كوردستاندا. گەلى كورد له دواي شەرى جيهانى يەكەم و يەيمانى لۆزانەوە بە قۆناغێكى ئاوا چارەنووسساز نەگەيشتووە. ھەشتا سالْ دوائ پەيمانى لۆزان ، ديسانەوە مندالانى سەدەي بيست و يەكەمى كوردستان لە پلانەكانى دەولەتى توركەوە بۆنى پەيمانى لۆزان دەكەنەوە. سوپاى توركيا لە فرسەت دەگەريت بۆ پهلاماردانی باشووری کوردستان. سویای ئەتاتوورک به قەتلاوعامی کوردی باکووری کوردستان تێرخوێن نهبووه و چاوی تهماحی بریووهته شارهکانی باشووری کوردستان، به تایبهتی کهرکووک و موسلّ. ئاشکرایه سەرکەوتن و شکستی کورد له باشووری کوردستاندا کاریگەری هەیە لەسەر چارەنووسی چل ملیۆن کورد له ههر چوار پارچهی کوردستان<mark>. دمبا ئهمجارمیان کورد پیش رووداومکان و پیش میژوو</mark> بکەوێت، بۆ ئەوەی پێش لە لۆزانێکی تر بگُرێټ<u>ُ ئ</u>ەمەش تەنيا و تەنيا بە *راپەرىن دە*کرێت زەمانى يەيمانى لۆزان 1923 ، ژمارەي كورد لە ئەوروپا رەنگە لە 10 ھەزاريش كەمتر بووبىّ ، بەلام ئەمرۆ تەنيا له ئەلمانيا نزیکەی ملیۆنىّ کورد ھەيە، جگە لەوەي ئەمرۆ، سەردەمى جیھانگیرییە و بواری دەنگ بەيەكترگەيشتن و لێكتێگەيشتن زۆر ئاسانترە. لەم بەھارە كارەنووسسازەدا يێويستە كورد لە ھەر چوار پارچەی كوردستان و له هەموو جیهاندا لەسەر يێ بن و دەست به راپەرینی چارەنووسسازی خۆیان بکەن ، لـه ژێر دروشمى:

نا بۆ چوونه ژوورەوەی سوپای تورکیا بۆ باشووری کورىستان.

بەلىّ بۆ سەربەخۆيى كورد و كوردستان.

کوردستان لانکی شارستانی و مرۆڤایهتییه و دلّنیابن ئازادیخوازائی جیهان پشتیوانی له چارەنووسی گەلى كورد دەكات.

بژی راپهرينی جهلومری

بژی ئازادی برى كوردنشان

تتىنىنى كوردستان نتت:

مەرج نيە ئەم نووسينە لەگەن بىر و بۆچونى نەتەواپەتىماندا بيّت، كە بۆچونە (كوردستان نيّت)ە، بەلام بەھۆي برۇا بوۋنمان بە ئازادی دەربرىنەوە، بلاويدەكەينەوە. لەگەل رێز و خۆشەويستىماندا بۆ پارێزەرانى بىرى نەتەواپەتى و خەباتكارانى ئەم رێگەيە.  $2003$ -1–15 شيپنيه لـه ژيّر هەموو نووسينيْكلا دەنووسريّت $-1$ 15–1–2003